$,$  tushu007.com <<Maya >> 书名:<<Maya动画制作案例教程>> 13 ISBN 9787121145124 10 ISBN 712114512X 出版时间:2011-10  $Z$ ,  $Z$ 页数:232

PDF

更多资源请访问:http://www.tushu007.com

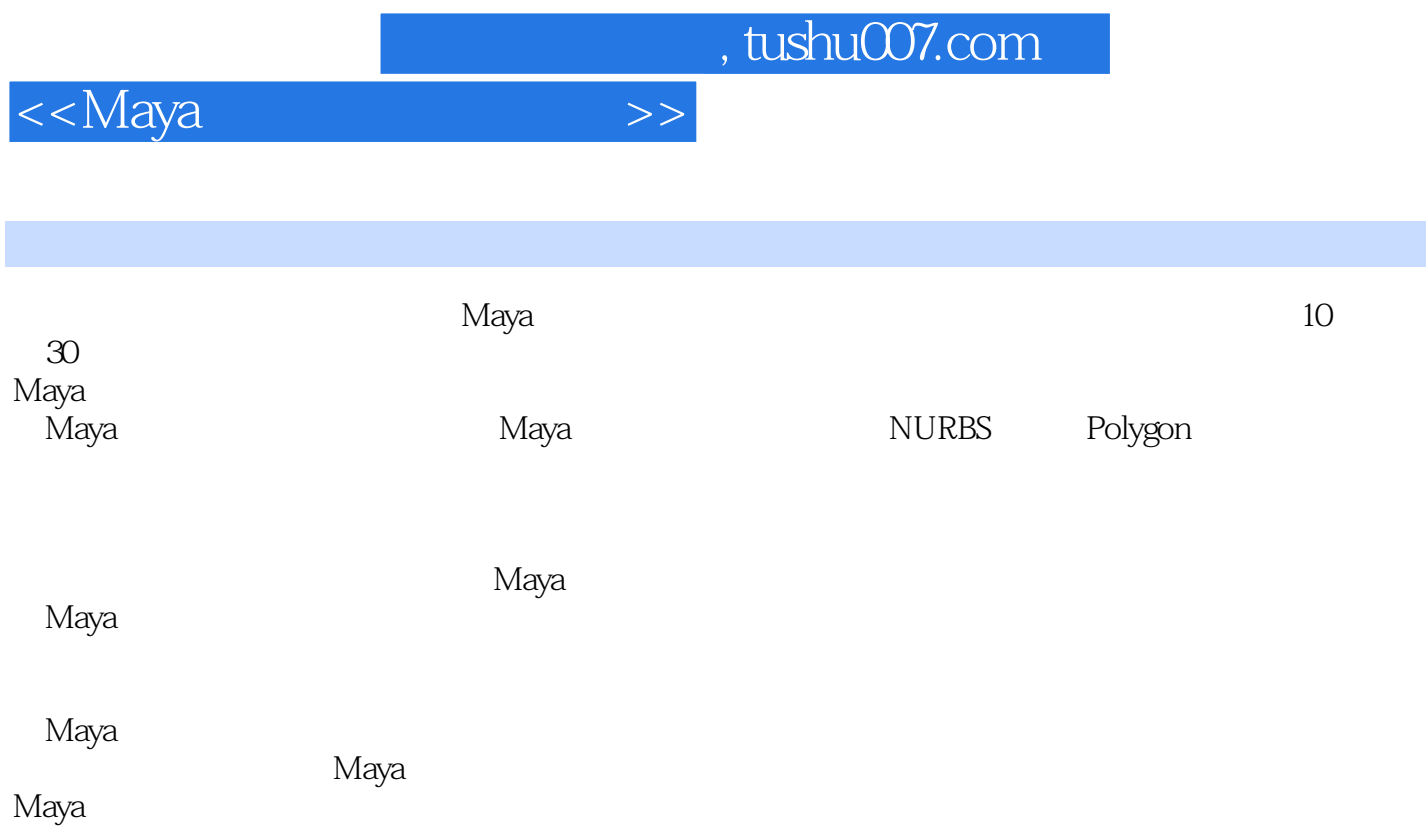

 $,$  tushu007.com

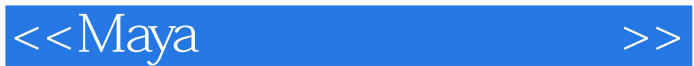

Maya Maya NURBS Revolve<br>Loft  $L$ oft $\Box$ Extrude Polygon Create(d)

**Booleans** 

IPR

LOGO

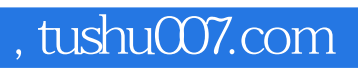

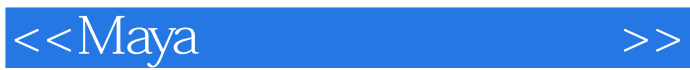

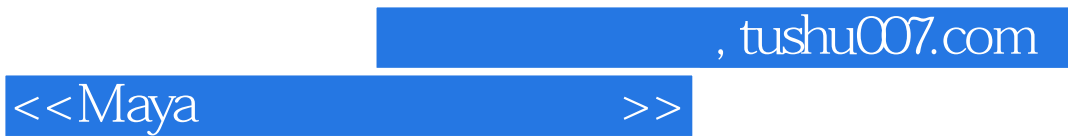

Maya and the set of the set of the set of the set of the set of the set of the set of the set of the set of the set of the set of the set of the set of the set of the set of the set of the set of the set of the set of the

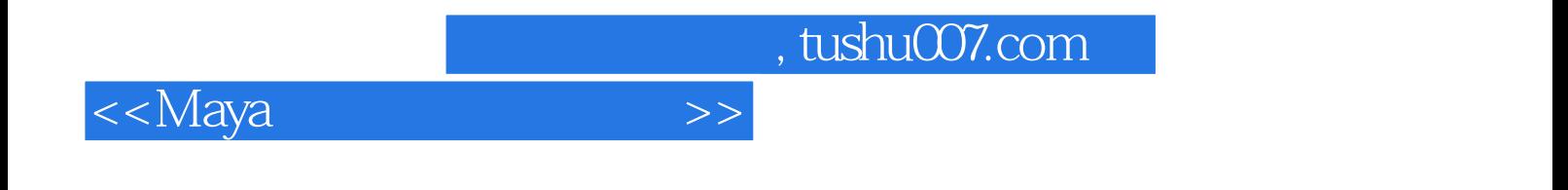

本站所提供下载的PDF图书仅提供预览和简介,请支持正版图书。

更多资源请访问:http://www.tushu007.com